# Рубцовский индустриальный институт (филиал) федерального государственного бюджетного образовательного учреждения высшего образования «Алтайский государственный технический университет им. И.И. Ползунова»

# **СОГЛАСОВАНО**

Декан ТФ А.В. Сорокин

# **Рабочая программа дисциплины**

Код и наименование дисциплины: **Б1.В.ДВ.1.1 «Интернет-технологии»**

Код и наименование направления подготовки (специальности): **15.03.05 Конструкторско-технологическое обеспечение машиностроительных производств** 

Направленность (профиль, специализация): **Технологии, оборудование и автоматизация машиностроительных производств** Статус дисциплины: **дисциплины (модули) по выбору** Форма обучения: **заочная**

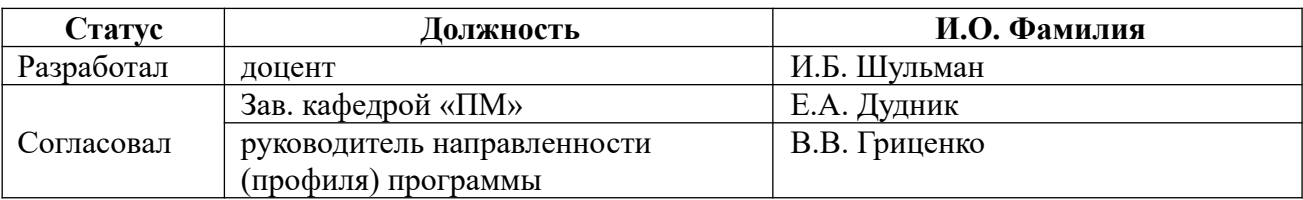

г. Рубцовск

#### **1. Перечень планируемых результатов обучения по дисциплине, соотнесенных с планируемыми результатами освоения образовательной программы**

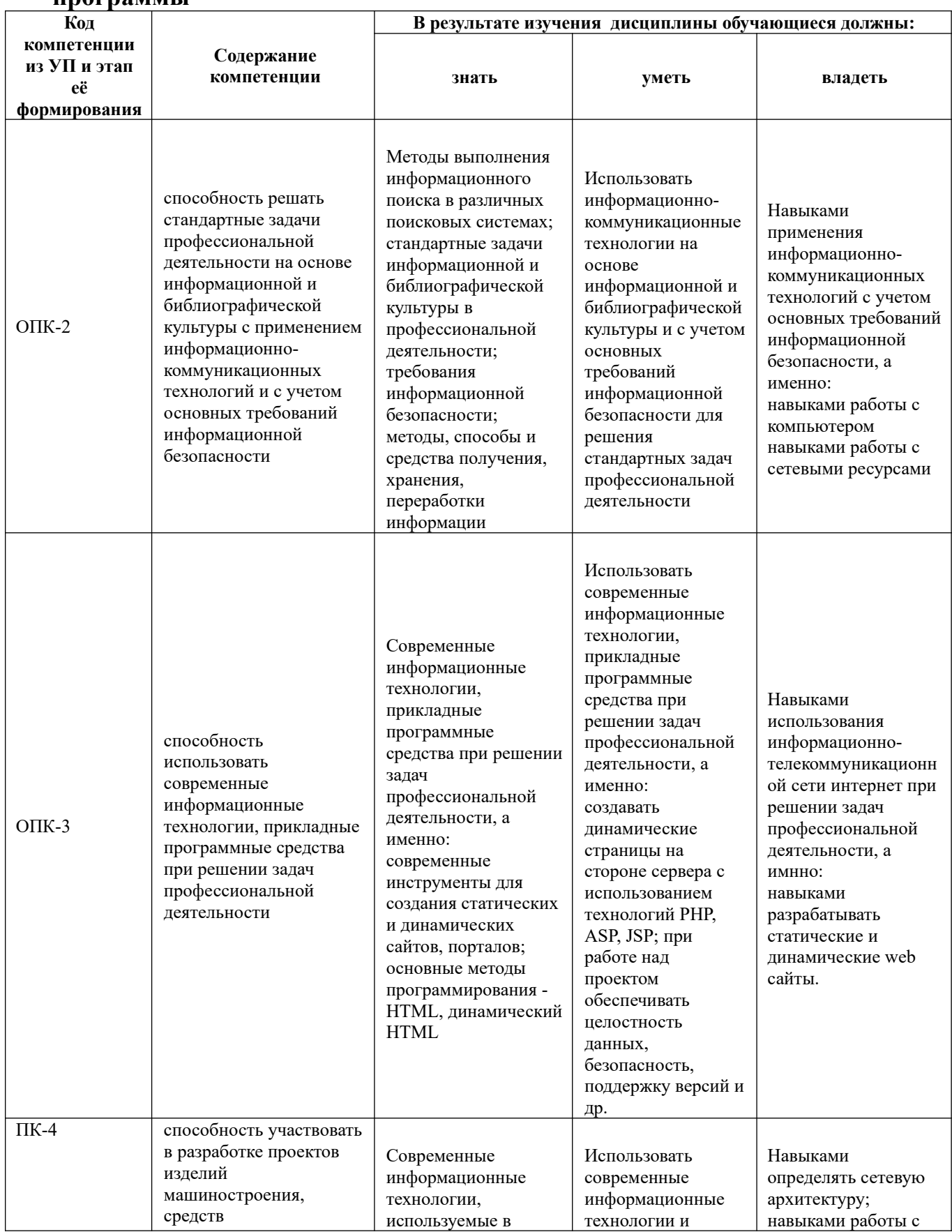

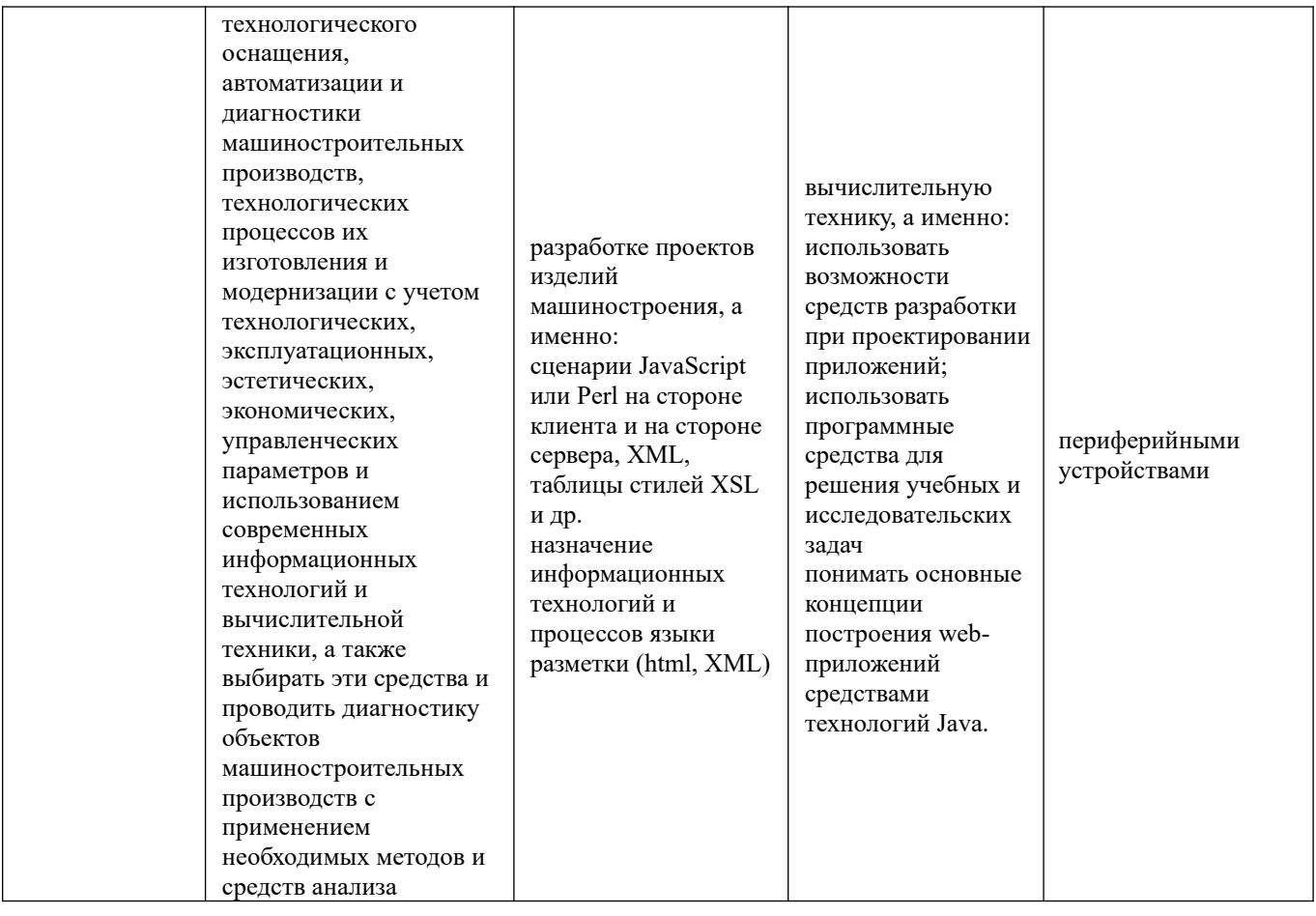

# **2. Место дисциплины в структуре образовательной программы**

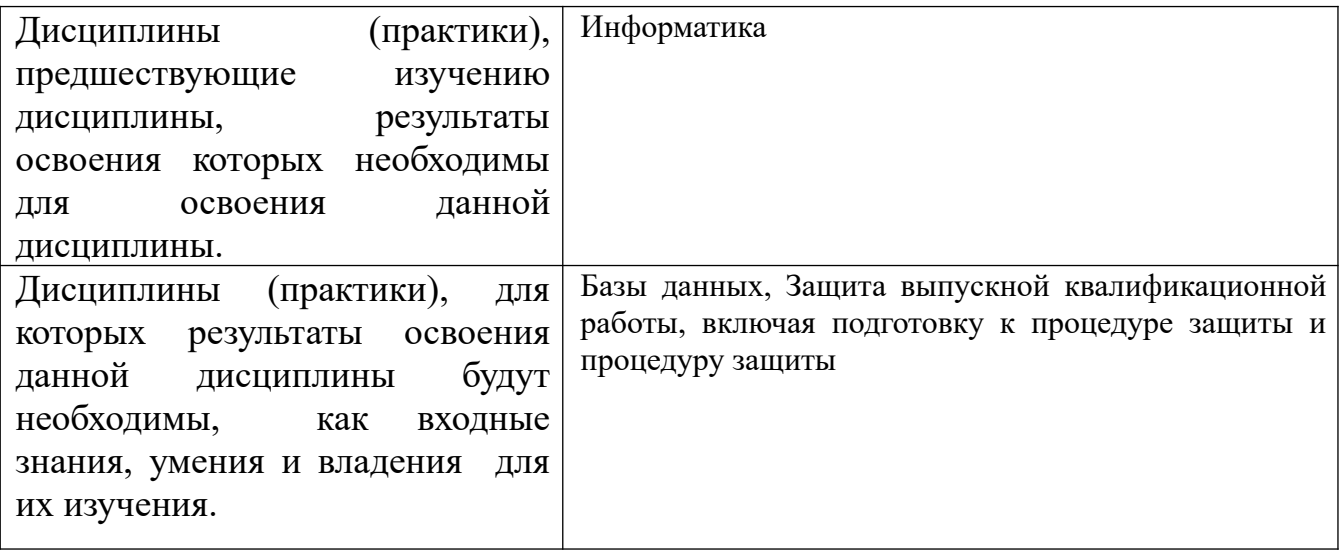

**3. Объем дисциплины в зачетных единицах с указанием количества академических часов, выделенных на контактную работу обучающегося с преподавателем (по видам учебных занятий) и на самостоятельную работу обучающегося**

Общий объем дисциплины в з.е. /час: 2 / 72 Форма промежуточной аттестации: Зачет

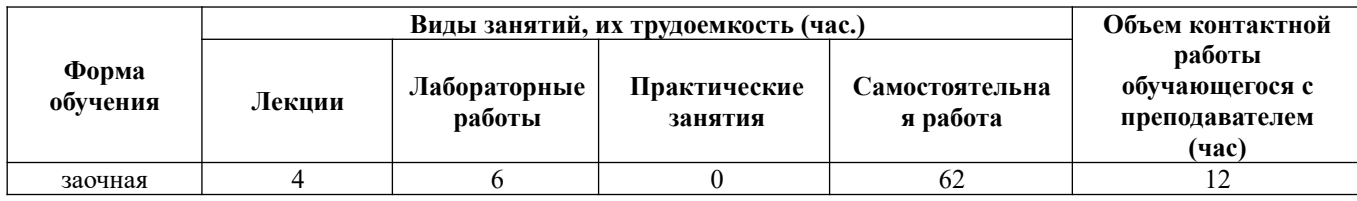

**4. Содержание дисциплины, структурированное по темам (разделам) с указанием отведенного на них количества академических часов и видов учебных занятий** 

# **Форма обучения: заочная** *Семестр: 4*

## **Лекционные занятия (4ч.)**

**1. Интернет. Сервисы Интернета. {лекция с разбором конкретных ситуаций} (2ч.)[2]** История Интернет, Сервис Telnet — удаленный терминал, Сервис FTP передача файлов, Понятия web-сервер, web-сайт, web-страница. HTML-документ, теги, HTML элементы, блочные и строчные элементы, атрибуты html тегов. Структура папок и элементов. Методы выполнения информационного поиска в различных поисковых системах. Использование современных информационных технологий и вычислительной техники при разработке проектов изделий машиностроения

**2. Электронная почта {лекция с заранее запланированными ошибками} (2ч.) [2]** Использование современных информационных технологий и вычислительной техники в профессиональной деятельности. Сервис E-mail — электронная почта, Структура электронной почты в Internet. Принципы работы, Классификация почтовых служб, Почтовые программы и webинтерфейсы, Правила хорошего письма. Решение стандартных задач профессиональной деятельности с применением информационнокоммуникационных технологий и с учетом основных требований информационной безопасности.

# **Лабораторные работы (6ч.)**

# **1. Использование программы Microsoft Internet Explorer для навигации в Интернете, поиска и просмотра web-документов(1ч.)[1,3]**

**2. Поиск в Интернет.(1ч.)[1,5]** Поисковые службы Интернет. Поисковые серверы WWW. Типы поисковых серверов, примеры. Язык запросов поискового сервера. Технология поиска.

**3. Контрольный опрос 1(1ч.)[2,4]** 

**4. Сервисы Интернета. Электронная почта Обмен файлами. Технологии поиска в Интернете.(2ч.)[2,3]** 

**5. Контрольный опрос 2(1ч.)[3,4,5]** 

**Самостоятельная работа (62ч.)**

**1. Изучение первоисточников специальной литературы(20ч.)[1,2,3,4,5,6,7,8]** 

- **2. Подготовка к лабораторным работам(16ч.)[1,2,3,4,5]**
- **3. Выполнение контрольной работы(22ч.)[2,3,4,5]**
- **4. Подготовка к зачету(4ч.)[2,3,4,5]**

# **5. Перечень учебно-методического обеспечения самостоятельной работы обучающихся по дисциплине**

Для каждого обучающегося обеспечен индивидуальный неограниченный доступ к электронно-библиотечным системам: Лань, Университетская библиотека он-лайн, электронной библиотеке АлтГТУ и к электронной информационнообразовательной среде:

1. И.Б. Интернет технологии: Методические указания для студентов очной формы обучения всех направлений / Рубцовский индустриальный институт. – Рубцовск,  $2018. - 47$  c.,  $\Im P$ 

## **6. Перечень учебной литературы**

6.1. Основная литература

2. Пархимович, М.Н. Основы интернет-технологий : учебное пособие / М.Н. Пархимович, А.А. Липницкий, В.А. Некрасова ; Министерство образования и науки Российской Федерации, Федеральное государственное автономное образовательное учреждение высшего профессионального образования Северный (Арктический) федеральный университет им. М.В. Ломоносова. - Архангельск : ИПЦ САФУ, 2013. - 366 с. : табл., ил. - Библиогр.: с. 351-352. - ISBN 978-5-261- 00827-9 ; То же [Электронный ресурс]. - URL: http://biblioclub.ru/index.php? page=book&id=436379 (19.06.2019)

3. Диков, А.В. Веб-технологии HTML и CSS : учебное пособие / А.В. Диков. - 2-е изд. - Москва : Директ-Медиа, 2012. - 78 с. : ил.,табл., схем. ; То же [Электронный ресурс]. - URL: http://biblioclub.ru/index.php?page=book&id=96968 (19.06.2019).

4. Чекмарев, Ю.В. Вычислительные системы, сети и телекоммуникации [Электронный ресурс] : учебное пособие / Ю.В. Чекмарев. — Электрон. дан. — Москва : ДМК Пресс, 2009. — 184 с. — Режим доступа: https://e.lanbook.com/book/1146 .

## 6.2. Дополнительная литература

5. Информационные технологии. HTML и XHTML : учебное пособие / А.И. Костюк, С.М. Гушанский, М.Ю. Поленов, Б.В. Катаев ; Министерство образования и науки Российской Федерации, Южный федеральный университет,

Инженерно-технологическая академия. - Таганрог : Издательство Южного федерального университета, 2015. - 131 с. : ил. - Библиогр. в кн. - ISBN 978-5- 9275-1329-1 ; То же [Электронный ресурс]. - URL: http://biblioclub.ru/index.php? page=book&id=461923 (19.06.2019).

#### **7. Перечень ресурсов информационно-телекоммуникационной сети «Интернет», необходимых для освоения дисциплины**

- 6. www.intuit.ru Институт информационных технологий
- 7. www.ugatu.ac.ru/EC\_INF сайт кафедры Экономической информатики
- 8. www.citforum.ru/internet раздел «Internet-технологии» на сайте citforum.ru

## **8. Фонд оценочных материалов для проведения текущего контроля успеваемости и промежуточной аттестации**

Содержание промежуточной аттестации раскрывается в комплекте контролирующих материалов, предназначенных для проверки соответствия уровня подготовки по дисциплине требованиям ФГОС, которые хранятся на кафедре-разработчике РПД в печатном виде и в ЭИОС.

Фонд оценочных материалов (ФОМ) по дисциплине представлен в приложении А.

## **9. Перечень информационных технологий, используемых при осуществлении образовательного процесса по дисциплине, включая перечень программного обеспечения и информационных справочных систем**

Для успешного освоения дисциплины используются ресурсы электронной информационнообразовательной среды, образовательные интернет-порталы, глобальная компьютерная сеть Интернет. В процессе изучения дисциплины происходит интерактивное взаимодействие обучающегося с преподавателем через личный кабинет студента.

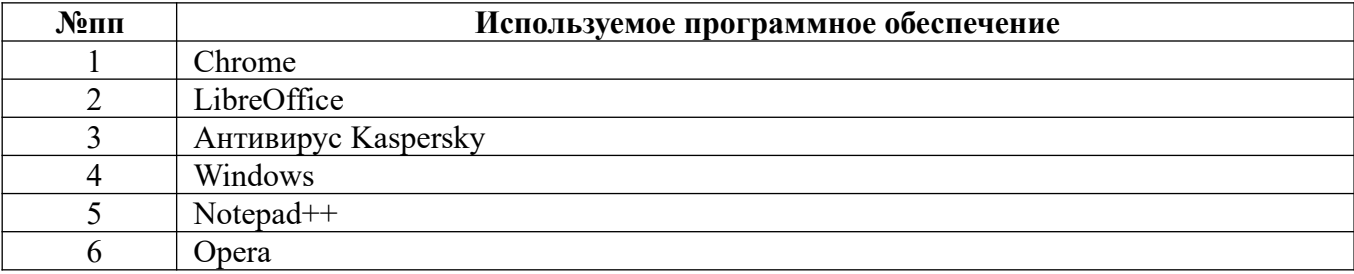

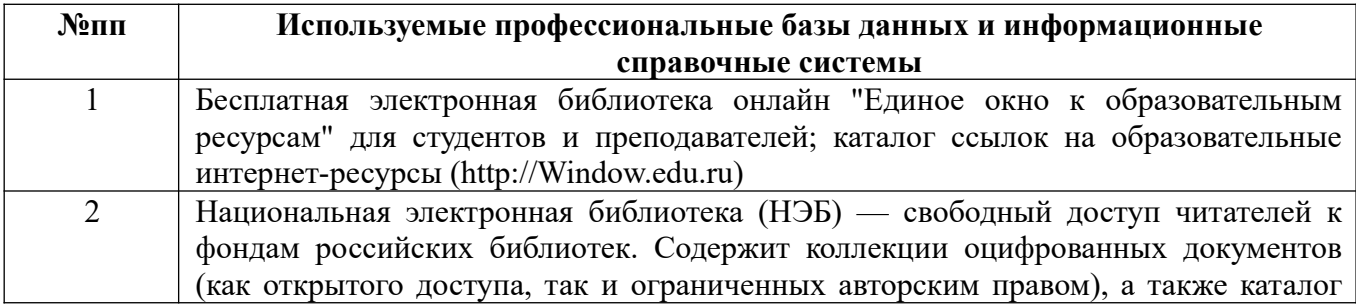

# **10. Описание материально-технической базы, необходимой для осуществления образовательного процесса по дисциплине**

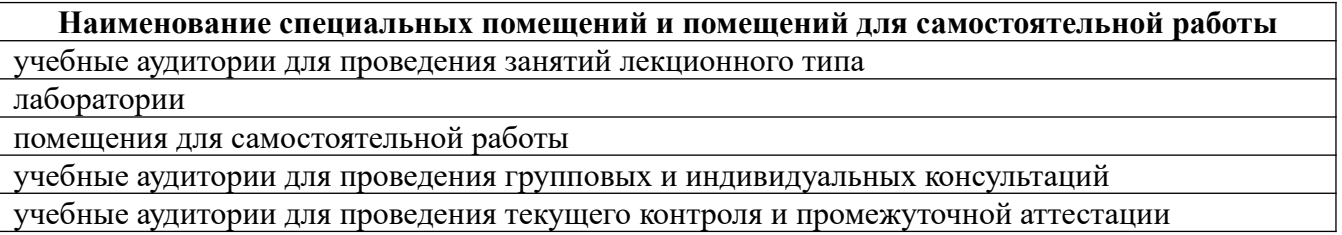

Материально-техническое обеспечение и организация образовательного процесса по дисциплине для инвалидов и лиц с ограниченными возможностями здоровья осуществляется в соответствии с «Положением об обучении инвалидов и лиц с ограниченными возможностями здоровья».

#### **ПРИЛОЖЕНИЕ А ФОНД ОЦЕНОЧНЫХ МАТЕРИАЛОВ ДЛЯ ПРОМЕЖУТОЧНОЙ АТТЕСТАЦИИ ПО ДИСЦИПЛИНЕ «Интернет-технологии»**

*1. Перечень компетенций с указанием этапов их формирования в процессе освоения образовательной программы* 

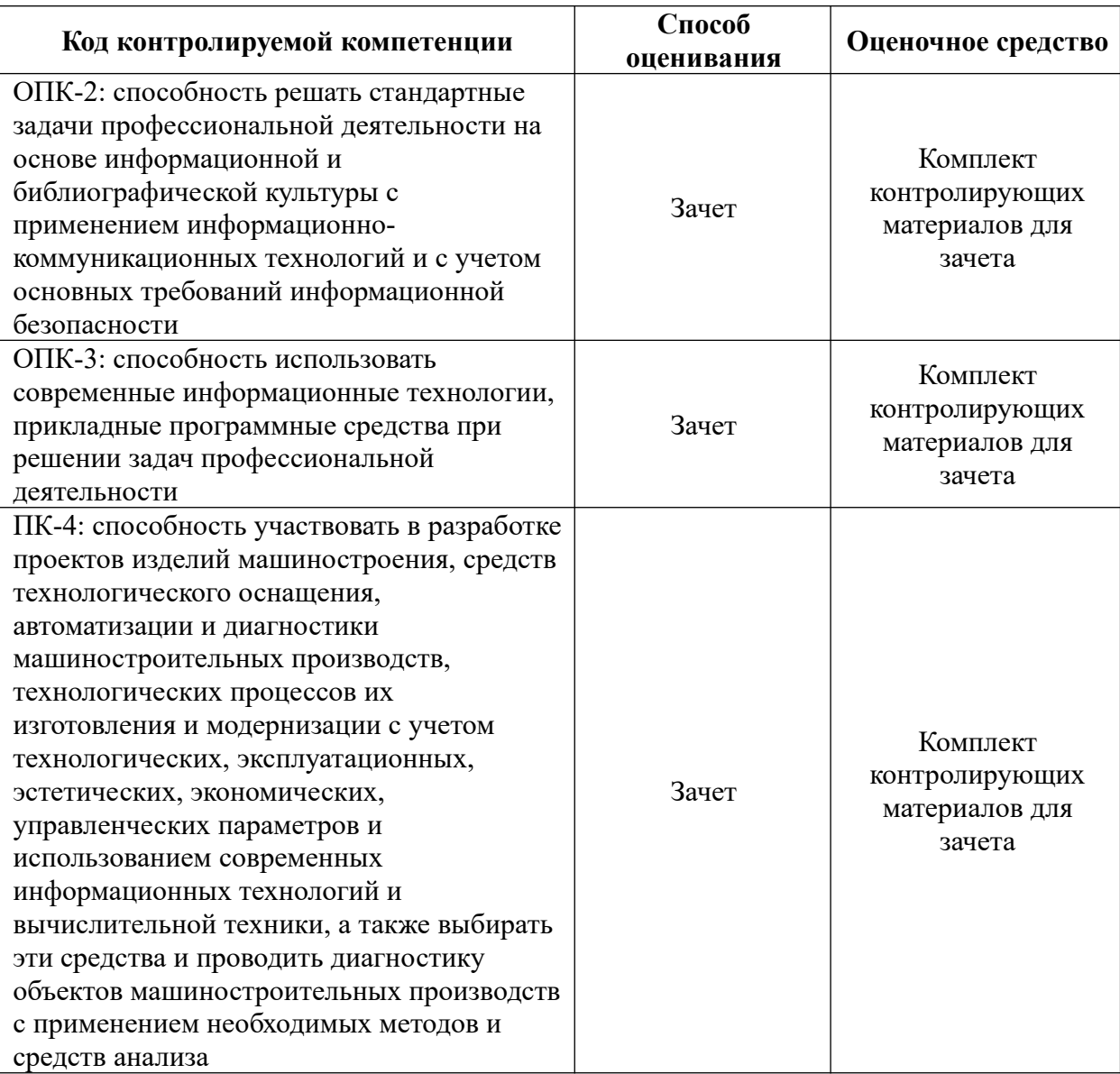

#### *2. Описание показателей и критериев оценивания компетенций на различных этапах их формирования, описание шкал оценивания*

Показатели оценивания компетенций представлены в разделе «Требования к результатам освоения дисциплины» рабочей программы дисциплины «Интернет-технологии» с декомпозицией: знать, уметь, владеть.

При оценивании сформированности компетенций по дисциплине «Интернеттехнологии» используется 100-балльная шкала.

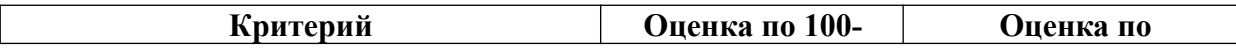

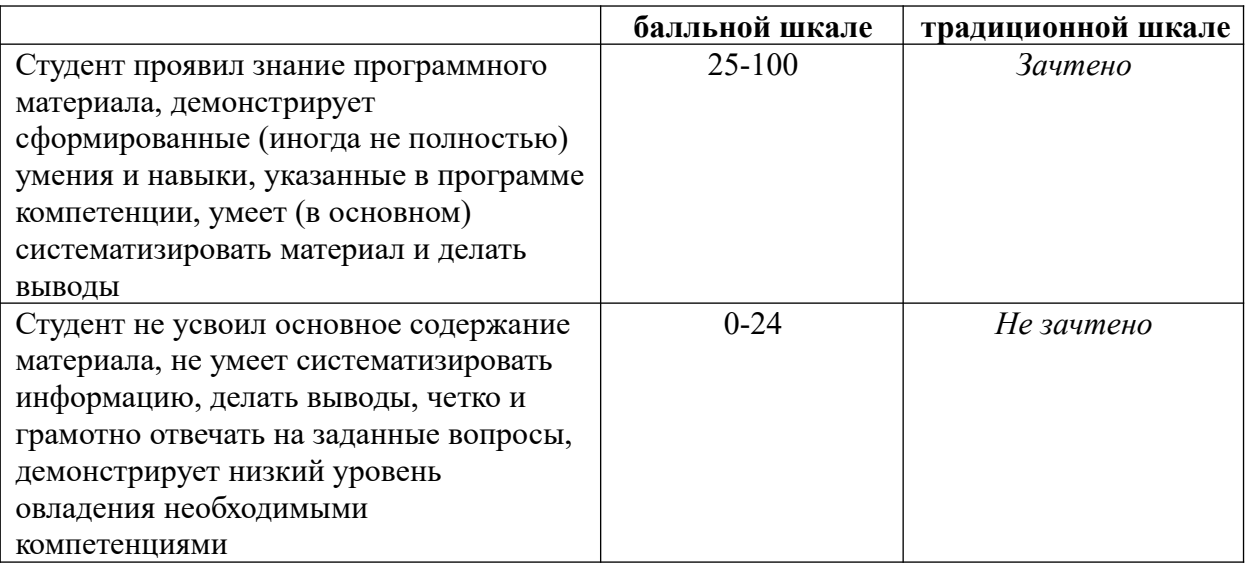

#### *3. Типовые контрольные задания или иные материалы, необходимые для оценки знаний, умений, навыков и (или) опыта деятельности.*

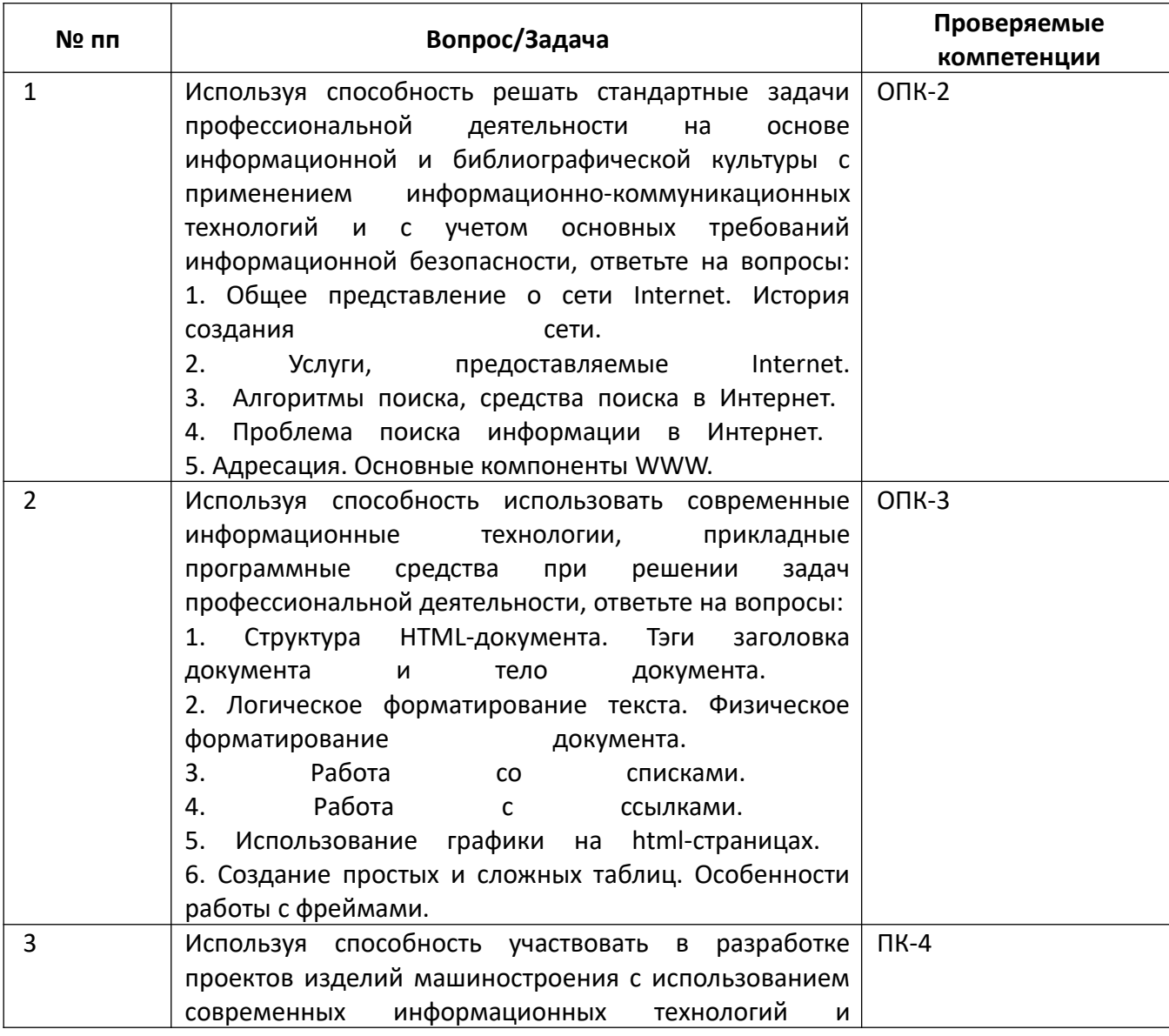

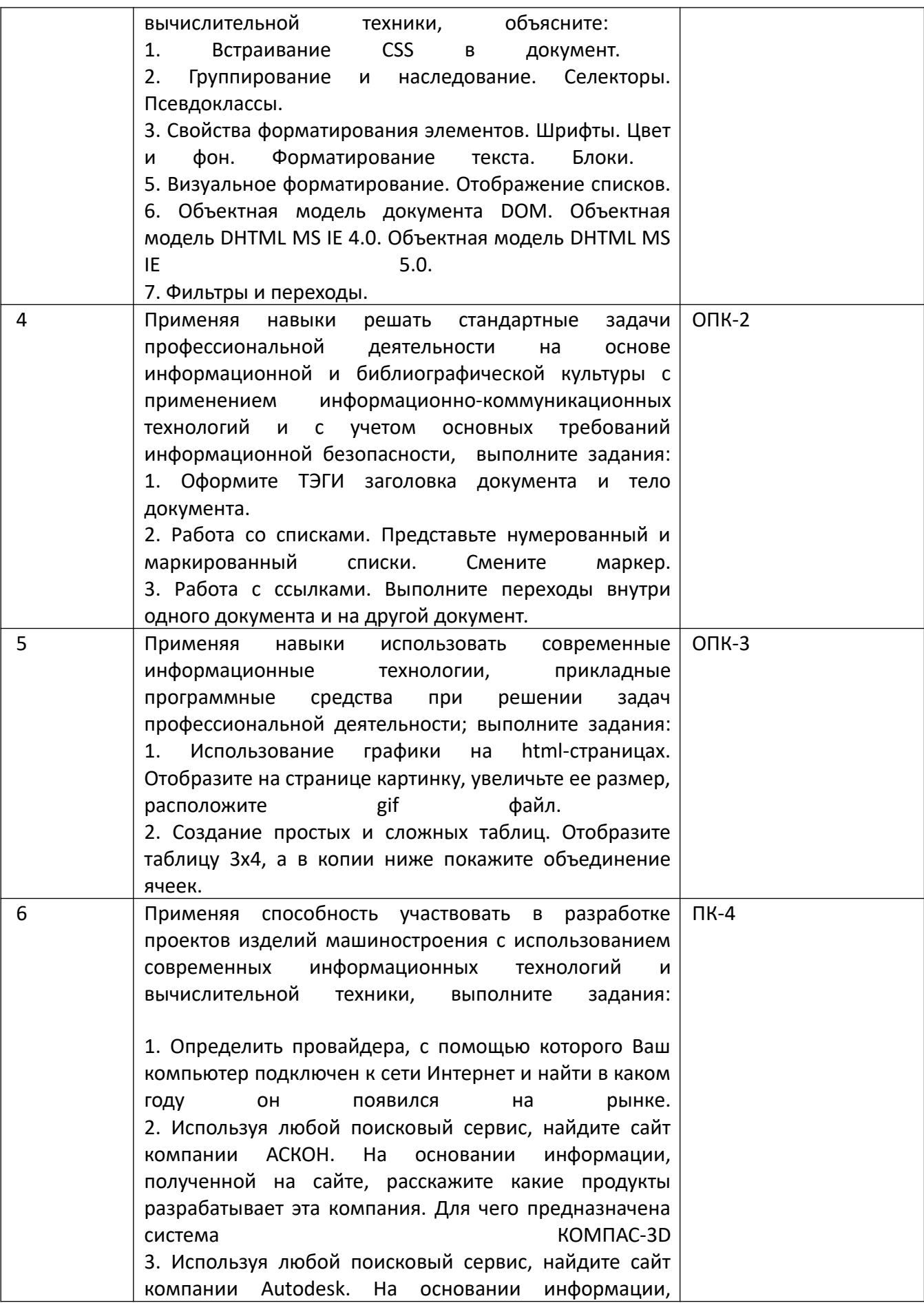

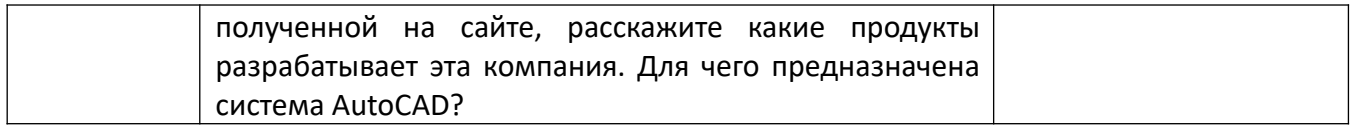

# *4.* Файл и/или БТЗ с полным комплектом оценочных материалов прилагается.